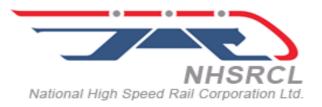

# NATIONAL HIGH SPEED RAIL CORPORATION LIMITED

(TENDER FOR LEASING OF VEHICLES FOR AHMEDABAD, VADODARA, SURAT & MUMBAI OFFICE)

# CONTRACT PACKAGE NO: NHSRCL/ADI/2021-22/05

TENDER DOCUMENTS (Single Stage Two Packet Bid)

**VOLUME 1** 

NOTICE INVITING TENDER (NIT)

# **INSTRUCTIONS TO TENDERER (ITT)**

# FORM OF TENDER (FOT)

# NATIONAL HIGH-SPEED RAIL CORPORATION LTD.

3rd floor, Riverfront House, Between Nehru and Gandhi Bridge, Riverfront (W) Ahmedabad-380009.

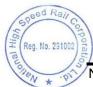

# **Notice Inviting Tender**

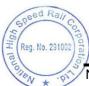

# <u>Index</u>

| Clause  | Description                  | Page No. |
|---------|------------------------------|----------|
| 1.1     | General                      | 3        |
| 1.1.1   | Name of Work                 | 3        |
| 1.1.2   | Key Details                  | 3        |
| 1.1.3   | Qualification Criteria       | 5        |
| 1.1.3.1 | Eligible Applicant           | 5        |
| 1.1.3.2 | Minimum Eligibility Criteria | 9        |
| 1.1.3.3 | Bid Capacity Criteria        | 11       |
| 1.1.4   | Contents of Tender Documents | 12       |
|         |                              |          |

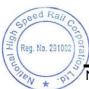

## NOTICE INVITING TENDER (NIT)

## (e-Tender)

#### 1.1 GENERAL

#### 1.1.1 Name of Work:

National High-Speed Rail Corporation Ltd. (NHSRCL) invites online open e-tenders from eligible applicants, who fulfil qualification criteria as stipulated in Clause 1.1.3 of NIT, for the work of Providing Lease Vehicle (04 nos. INNOVA CRYSTA-Diesel ZX 7S AT, 2022 model cars on Lease Basis) for Mumbai-Ahmedabad High Speed Rail Project in Gujarat for **Ahmedabad**, **Vadodara, Surat & Mumbai** Site Offices.

The brief scope of the work is provided in Clause A1 of ITT (Volume-1) and Employer's Requirement-Functional (Volume-3).

#### 1.1.2 Key details:

| Approximate cost of work      | INR 1,13,49,416/- (One Crore Thirteen Lakhs Forty-Nine Thousand Four Hundred and Sixteen) (excluding GST)                                                                                                    |  |  |  |
|-------------------------------|----------------------------------------------------------------------------------------------------|--|--|--|
|                               | Amount of Tender Security: - INR 2,13,494 /-                                                                                                    |  |  |  |
|                               | Validity of Tender Security in case of BG/ FDR/ TDR:                                                                                                    |  |  |  |
| Tender Security               | Tender Security (in original) as per clause C18 of ITT shall<br>be accepted only up to 12 March 2022 latest by 15:00<br>Hours in the office of National High-Speed Rail<br>corporation at the address mentioned hereinafter.                                                                                                    |  |  |  |
|                               | In case of RTGS/NEFT/IMPS transactions, bidders shall<br>upload the scanned copies of transaction of payment of<br>tender security/ EMD including e-receipt (clearly indicating<br>UTR No. and tender reference i.e. Tender No.<br><b>NHSRCL/ADI/2021-22/05,</b> must be entered in remarks<br>at the time of online transaction of payment, failing which<br>payment may not be considered) to be uploaded in online<br>bid submission. The detail of bank account of NHSRCL is<br>mentioned below this table. |  |  |  |
|                               | Note: Bidders to note that the payment of tender<br>security shall be made from the account of bidder<br>only.                                                                                                    |  |  |  |
|                               | If tender security has been made from other than the account mentioned above, same shall not be accepted and all such bids shall be considered ineligible and summarily rejected.                                                                                                    |  |  |  |
|                               | For further details, clause C18 of ITT may be referred.                                                                                                    |  |  |  |
| Completion period of the Work | 48 months                                                                                                    |  |  |  |
| Tender documents on sale      | From 22 Feb 2022 (from 0900 hrs) to 14 March 2022<br>(upto 1500 hrs) on e-tendering website<br>https://etenders.gov.in/eprocure/app.<br>Tender document can only be obtained online after<br>registration of tenderer on the website<br>https://etenders.gov.in/eprocure/app.                                                                                                    |  |  |  |
|                               | <b>INR 11,800</b> <i>I</i> - [Rupees <i>Eleven Thousand Eight Hundred only</i> ] (inclusive of 18% GST) Non- Refundable                                                                                                    |  |  |  |

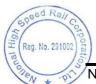

| Cost of Tender documents                                     | (Payment of tender document cost/tender fee is to be<br>made only by RTGS/NEFT/IMPS. No other mode of<br>payment will be accepted. The details of bank account of<br>NHSRCL are mentioned below. The bidders are required<br>to upload scanned copies of transaction of payment of<br>tender document cost/tender fee including e-receipt<br>(clearly indicating UTR No. and tender reference i.e.<br><b>NHSRCL/ADI/2021-22/05</b> must be entered in remarks<br>at the time of online transaction of payment, failing which<br>payment may not be considered) at the time of online bid<br>submission.<br>(Copy of GST registration no. to be provided along |  |  |
|--------------------------------------------------------------|----------------------------------------------------------------------------------------------------|--|--|
|                                                              | with Tender document cost/ tender fee).                                                                                                    |  |  |
| Last date of Seeking Clarifications                          | <i>05 March 2022</i> upto 17:00 hrs.                                                                                                    |  |  |
|                                                              | Queries/clarifications from bidders after due date and time shall not be acknowledged.                                                                                                    |  |  |
| Pre- Tender Meeting                                          | No pre-bid meeting is planned for this tender.                                                                                                    |  |  |
| Last date of issuing addendum                                | 07 March 2022                                                                                                    |  |  |
| Date & time of Submission of<br>Tender online                | Tender submission start date: <b>08 March 2022 at 9:00</b> <i>hrs</i> .                                                                                                    |  |  |
|                                                              | Tender submission end date: <b>14 March 2022 at 15:00</b> <i>hrs.</i>                                                                                                    |  |  |
| Date & time of Opening of Tender online                      | 16 March 2022 <i>at 15:30 hrs</i>                                                                                                    |  |  |
| <ul> <li>Authority for seeking<br/>clarifications</li> </ul> | Deputy Chief Project Manager/Civil-IV/ADI, 3rd Floor<br>River front House, 3rd floor, Riverfront House,<br>Between Nehru and Gandhi Bridge, Riverfront (W)<br>Ahmedabad-380009.<br>dycpmcivadi.5@nhsrcl.in                                                                                                    |  |  |
| Place of pre- tender meeting                                 | Not Applicable                                                                                                    |  |  |

To facilitate payment of Tender Fee and Tender Security through RTGS, NEFT & IMPS, the details of bank account of NHSRCL is mentioned below:

| Name of<br>Bank | Bank's Address             | Account Name & No. | Account<br>Type | IFSC code   |
|-----------------|----------------------------|--------------------|-----------------|-------------|
| HDFC            | 209-214, Kailash Building, |                    |                 |             |
| Bank            | 26, Kasturba Gandhi Marg,  | 57500000079852     | Current         | HDFC0000003 |
| Limited         | New Delhi-110001           |                    |                 |             |

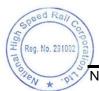

## 1.1.3 QUALIFICATION CRITERIA:

#### 1.1.3.1 Eligible Applicants:

- i. A tenderer may be a natural person, private entity, government-owned entity, or any combination of them with a formal intent to enter into an agreement.
- ii. Joint Bid: Not permitted.
- iii. The tenders for this contract will be considered only from those tenderers (proprietorship firms, partnerships firms, companies, corporations) who meet requisite eligibility criteria prescribed in the sub-clauses of Clause 1.1.3 of NIT.
- iv. (a) The eligible nationality of the tenderer(s) shall be Indian in the case of the Tenderer.
  - (b) A tenderer shall submit only one bid in the same tendering process. A tenderer who submits or participates in, more than one bid will cause all of the proposals in which the tenderer has participated to be disqualified. No tenderer can be a subcontractor while submitting a bid individually.
- v. A tenderer, if acting in the capacity of subcontractor in any bid, may participate in more than one bid, but only in that capacity.
- vi. Tenderers shall not have a conflict of interest. All Tenderers found to have a conflict of interest shall be disqualified. Tenderers shall be considered to have a conflict of interest with one or more parties in this bidding process, if:
  - (a) a tenderer has been engaged by the Employer to provide consulting services for the preparation related to procurement for / on implementation of the project;
  - (b) a tenderer is any associates/affiliates (inclusive of parent firms) mentioned in subparagraph (a) above; or
  - (c) a tenderer lends, or temporarily seconds its personnel to firms or organizations which are engaged in consulting services for the preparation related to procurement for / on implementation of the project, if the personnel would be involved in any capacity on the same project.
- vii. (a) NHSRCL/Ministry of Railways along with any of their attached and subordinate offices/ Any metro rail organizations in India (owned by Govt.)/ Order of Ministry of Commerce applicable for all Ministries must not have banned business with the tenderer as on the date of tender submission. The tenderer should submit undertaking to this effect in Appendix-19 of Form of Tender.
  - (b) Also, no contract of the tenderer executed individually, should have been rescinded / terminated by NHSRCL/Ministry of Railways along with any of their attached and subordinate offices/ Any metro rail organizations in India (owned by Govt.) after award during last 03 years (from the last day of the previous month of tender submission) due to non-performance of the tenderer. The tenderer should submit undertaking to this effect in **Appendix- 19** of Form of Tender. Non-performance, which is basically termination of the Contract as decided by the Employer, shall include all Contracts where non-performance was not challenged by the Contractor, including through referral to the dispute resolution mechanism under the respective Contract or by written representation/ appeal to the Employer or in any appropriate court.
  - (c) If the Tenderer does not meet the criteria stated in the **Appendix-19**, the tenderer shall be considered ineligible for participation in tender process and they shall be considered ineligible applicants in terms of Clause 1.1.3.1 of NIT.

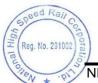

(d) If there is any misrepresentation of facts with regards to undertaking submitted vide

Appendix-19, the same will be considered as "fraudulent practice".

- viii. Tenderer must not have suffered bankruptcy/ insolvency during the last 5 years or it is in the process of winding-up or there is a case of insolvency pending before any Court on the deadline of submission of bids. The tenderer should submit undertaking to this effect in **Appendix-20** of Form of Tender.
- ix. LEAD PARTNER/ NON-SUBSTANTIAL PARTNERS/ CHANGE IN JV/ CONSORTIUM: Not Applicable
- x. Participation by Subsidiary Company/Parent Company with credential of other Company: Not Applicable
- xi. Purchase Preference to Local Suppliers/Preference to Make In India: Not Applicable
- xii. Public Procurement Policy for Micro and Small Enterprises (MSEs): Please refer Annexure 9.
- xiii. Startup India:
  - a) All Startups (whether Micro & Small Enterprises or otherwise) are exempted from cost of Tender document.
  - b) Definition of Startup:

Startup means an entity recognized as Startup by Department of Industrial Policy and Promotions (DIPP), Ministry of Commerce and Industries, Govt. of India.

c) The above facility shall be applicable only in case of single entity is registered and eligible Startups.

#### 1.1.3.2 Minimum Eligibility Criteria:

- **A.** Work Experience: The tenderers will be qualified only if they have substantially completed work(s)\*\*, completion date(s) of which falling during last 05 (five) years ending last day of the month previous to the month of tender submission as given below:
  - At least one "similar work" \* of value of INR 68,09,649 -/- or more.
     OR
  - (ii) Two "similar works" \*each of value of INR 45,39,766/- or more.
     OR
  - (iii) Three "similar works" \*each of value of INR 34,04,825/- or more.

\*The "Similar works" for this contract shall mean providing light motor vehicle hiring services anywhere in India.

\*\* Substantially completed means where 80% payment of the contract value has been received

#### Notes:

a) The tenderer shall submit details of works executed by them in the Performa of Appendix-17 & 17A of FOT for the works to be considered for qualification of work experience criteria. Documentary proof of completion certificates from client clearly indicating the nature/scope of work, actual completion cost and actual date of completion for such work should be submitted. The offers submitted without this documentary proof shall not be evaluated. In case the work is executed for private client, copy of work order, bill of quantities, bill wise details of payment received certified by C.A., T.D.S certificates for all payments received and copy of final/last bill paid by client shall also be submitted.

Henry to the state of the state of the state

- b) Value of substantially completed portion of any ongoing work up to last day of the month previous to the month of tender submission will also be considered for qualification of work experience criteria.
- c) For completed works, value of work done shall be updated to last day of the month previous to the month of tender submission price level assuming 3% inflation for Indian Rupees every year. The exchange rate of foreign currency shall be applicable as on the date of contract award.
- d) If the above work(s) comprise(s) other works also, then details clearly indicating the amount of work done in respect of the "similar work" shall be furnished by the tenderer in support of work experience along-with their tender submissions.
- e) If the qualifying work(s) were done by tenderer in JV/consortium, then the value of work as per their percentage participation in such JV/Consortium shall be considered.
- f) Only work experience certificate having stamp of Name and Designation of officer along with the Name of client shall be considered for evaluation. However, if any work experience certificate has been issued prior to 01.07.2019, same shall be considered for evaluation even if it is not stamped.
- g) In case of any concealment or misrepresentation of facts, appropriate action(s) in accordance with Tender Conditions and "Suspension/ Banning Policy, May 2020" of NHSRCL shall be taken. The copy of "Suspension/Banning Policy, May 2020" of NHSRCL can be downloaded from tender section of NHSRCL website i.e. www.nhsrcl.in
- **B. Financial Standing:** The tenderers will be qualified only if they have minimum financial capabilities as below:
  - (i) **T1 Liquidity:** Not Applicable
  - (ii) **T2 Profitability:** Not Applicable
  - (iii) T3 Net Worth: Not Applicable
  - (iv) **T4 Annual Turnover:** The average annual turnover of last 03 financial years should be > **INR 34,04,825/-**

#### Notes:

- a) Financial data for latest last three audited financial years has to be submitted by the tenderer in Appendix-18 of FOT duly certified by Chartered Accountant/ Company Auditor/Statutory Auditor with his stamp and signature in original with membership number and firm registration number. All the documents or certifications which are provided by CA, must contain UDIN thereon and the particulars of certifications must be same as mentioned on document/certification and submitted to ICAI on its website which can be verified online on https://udin.icai.org/search- udin. In the event that the audited accounts for the latest Financial Year (Financial year immediately preceding current financial year in which the bid is being opened) are not available, the Bidder shall furnish information pertaining to last three financial years after ignoring the latest financial year. If certified financial data of any year other than the last year is not submitted, the tender may be considered as non-responsive.
- b) Where a work is undertaken by a JV/Consortium, only that portion of the contract which is undertaken by the concerned applicant/member should be indicated and the remaining done by the other members of the group be excluded. This is to be substantiated with documentary evidence.
- c) For turnover or financial data required for each year Exchange rate for foreign currency shall be as prevailing on the last day of the respective year.

Reg. No. 291002

**C. Responsiveness:** The firm should have submitted the bids in accordance with the guidelines in the Instructions to Bidders and it should meet the required response as per check list given FORM OF TENDER - APPENDIX 26.

## 1.1.3.3 Bid Capacity Criteria: Not Applicable

**1.1.3.4** The tender submission of tenderers, who do not qualify the minimum eligibility criteria & bid capacity criteria stipulated in the clauses 1.1.3.2 to 1.1.3.3 above, shall not be considered for further evaluation and therefore rejected. The mere fact that the tenderer is qualified as mentioned in sub clause 1.1.3.2 to 1.1.3.3 shall not imply that his bid shall automatically be accepted. The same should contain all technical data as required for consideration of tender prescribed in the ITT.

## 1.1.4 Contents of Tender documents

Volume 1

- Notice Inviting Tender
- Instructions to Tenderers (including Annexures)
- Form of Tender (including Appendices)

Volume 2

Condition of Contract

Volume 3

• Scope of Work

Volume 4

Not Used

Volume 5

Not Used

Volume 6

• Bill of Quantities

Volume 7

- Not Used
- 1.1.5 The contract shall be governed by the documents listed in Para 1.1.4 above.
- 1.1.6 The tenderers may obtain further information/ clarification, if any, in respect of these tender documents from the office of Deputy Chief Project Manager/Civil-IV, NHSRCL, 3<sup>rd</sup> Floor River Front House Between Gandhi Bridge & Nehru Bridge, Riverfront(W), Ahmedabad Pin-380009.
- 1.1.7 All tenderers are hereby cautioned that tenders containing any material deviation or reservations as described in Clause E 4.0 of "Instructions to Tenderers" shall be considered as non-responsive and is liable to be rejected.
- 1.1.8 The intending tenderers must be registered on e-tendering portal <u>https://etenders.gov.in/eprocure/app</u>. Those who are not registered on the e-tendering portal shall be required to get registered beforehand. After registration, the tenderer will get user id and password. On login, tenderer can participate in tendering process and can witness various activities of the process.

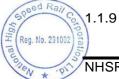

9 The authorized signatory of intending tenderer, as per Power of Attorney (POA), must have valid Class-II or Class-III digital signature. The tender document can only be downloaded or uploaded using Class-II or Class-III digital signature. However, the tenderer shall upload their tender on **https://etenders.gov.in/eprocure/app** using class-II or class-III digital signature of the authorized signatory only.

- 1.1.10 Tender submissions shall be done online on https://etenders.gov.in/eprocure/app after uploading the mandatory scanned documents towards cost of tender documents such as scanned copies of transaction of payment i.e., RTGS, NEFT & IMPS and Bid Security Declaration (and other documents as stated in the tender document). Instructions for on-line bid submission are furnished hereinafter.
- 1.1.11 Submission of Tenders shall be closed on e-tendering website of NHSRCL at the date & time of submission prescribed in NIT after which no tender shall be accepted.

It shall be the responsibility of the bidder / tenderer to ensure that his tender is submitted online on e-tendering website https://etenders.gov.in/eprocure/app before the deadline of submission. NHSRCL will not be responsible for non-receipt of tender documents due to any delay and/or loss etc.

- 1.1.12 Tenders shall be valid for a period of 90 days (both days inclusive i.e. the date of submission of tenders and the last date of period of validity of the tender) from the date of submission of Tenders and shall be accompanied with Bid Security Declaration as per clause C18 of ITT.
- 1.1.13 NHSRCL reserves the right to accept or reject any or all proposals without assigning any reasons. No tenderer shall have any cause of action or claim against the NHSRCL for rejection of his proposal.
- 1.1.14 Intending Bidders are advised to visit this website https://etenders.gov.in/eprocure/app regularly till closing date of submission to keep themselves updated as any change/ modification in the tender will be intimated through this website only by corrigendum / addendum/ amendment.
- 1.1.15 For any complaints, tenderers may contact Chief Project Manager/ADI-3, NHSRCL, NHSRCL, 3<sup>rd</sup> Floor River Front House Between Gandhi Bridge & Nehru Bridge, Riverfront(W), Ahmedabad Pin-380009.
- 1.1.16 Courts in Ahmedabad, Gujarat alone shall have the jurisdiction to entertain any application or other proceedings in accordance with Laws of India in respect of anything arising under this Bid.

Chief Project Manager/ADI-3 NHSRCL/Ahmedabad

#### Instructions for Online Bid Submission

The bidders are required to submit soft copies of their bids electronically on the e-procurement portal (CPP Portal), using valid Digital Signature Certificates. The instructions given below are meant to assist the bidders in registering on the CPP Portal, prepare their bids in accordance with the requirements and submitting their bids online on the CPP Portal.

More information useful for submitting online bids on the CPP Portal may be obtained at: https://etenders.gov.in/eprocure/app.

#### REGISTRATION

- Bidders are required to enroll on the e-Procurement module of the Central Public Procurement Portal (URL: https://etenders.gov.in/eprocure/app) by clicking on the link "Online bidder Enrolment" on the CPP Portal which is free of charge.
- 2) As part of the enrolment process, the bidders will be required to choose a unique username and assign a password for their accounts.
- 3) Bidders are advised to register their valid email address and mobile numbers as part of the registration process. These would be used for any communication from the CPP Portal.
- 4) Upon enrolment, the bidders will be required to register their valid Digital Signature Certificate (Class II or Class III Certificates with signing key usage) issued by any Certifying Authority recognized by CCA India (e.g. Sify / nCode / eMudhra etc.), with their profile.
- 5) Only one valid DSC should be registered by a bidder. Please note that the bidders are responsible to ensure that they do not lend their DSC's to others which may lead to misuse.
- 6) Bidder then logs in to the site through the secured log-in by entering their user ID / password and the password of the DSC / e-Token.

## SEARCHING FOR TENDER DOCUMENTS

- There are various search options built in the CPP Portal, to facilitate bidders to search active tenders by several parameters. These parameters could include Tender ID, Organization Name, Location, Date, Value, etc. There is also an option of advanced search for tenders, wherein the bidders may combine a number of search parameters such as Organization Name, Form of Contract, Location, Date, Other keywords etc. to search for a tender published on the CPP Portal.
- 2) Once the bidders have selected the tenders they are interested in, they may download the required documents / tender schedules. These tenders can be moved to the respective 'My Tenders' folder. This would enable the CPP Portal to intimate the bidders through SMS / e-mail in case there is any corrigendum issued to the tender document.
- 3) The bidder should make a note of the unique Tender ID assigned to each tender, in case they want to obtain any clarification / help from the Helpdesk.

#### PREPARATION OF BIDS

- 1) Bidder should take into account any corrigendum published on the tender document before submitting their bids.
- 2) Please go through the tender advertisement and the tender document carefully to understand the documents required to be submitted as part of the bid. Please note the number of covers in which the bid documents have to be submitted, the number of documents including the names and content of each of the document that need to be submitted. Any deviations from these may lead to rejection of the bid.

d Rail Reg. No. 29100

3) Bidder, in advance, should get ready the bid documents to be submitted as indicated in the tender document / schedule and generally, they can be in PDF / XLS / RAR / DWF/JPG formats. Bid documents may be scanned with 100 dpi with black and white option which helps in reducing size

of the scanned document.

4) To avoid the time and effort required in uploading the same set of standard documents which are required to be submitted as a part of every bid, a provision of uploading such standard documents (e.g. PAN card copy, GST certificate copy, annual reports, auditor certificates etc.) has been provided to the bidders. Bidders can use "My Space" or "Other Important Documents" area available to them to upload such documents. These documents may be directly submitted from the "My Space" area while submitting a bid, and need not be uploaded again and again. This will lead to a reduction in the time required for bid submission process.

#### SUBMISSION OF BIDS

- Bidder should log into the site well in advance for bid submission so that they can upload the bid in time i.e. on or before the bid submission time. Bidder will be responsible for any delay due to other issues.
- 2) The Bidder has to digitally sign and upload the required bid documents one by one as indicated in the tender document.
- 3) Bidder has to select the payment option as "offline" to pay the tender fee as applicable and enter details of the instrument.
- 4) Bids must be accompanied with scanned copy of Bid Security Declaration in prescribed format. Bidders will be required to submit only scanned copy of the signed & stamped Bid Security Declaration by Authorized Signatory along with the bid submission on https://etenders.gov.inleprocure/app. The Bid shall be considered as non-responsive in case on Non-Submission of Scanned copy of Bid Security Declaration in the e-bidding portal of NIC along with their bid submission. Any bid received without Bid Security Declaration form shall be rejected.
- 5) Bidders are requested to note that they should necessarily submit their financial bids in the format provided and no other format is acceptable. If the price bid has been given as a standard BOQ format with the tender document, then the same is to be downloaded and to be filled by all the bidders. Bidders are required to download the BOQ file, open it and complete the colored (unprotected) cells with their respective financial quotes and other details (such as name of the bidder). No other cells should be changed. Once the details have been completed, the bidder should save it and submit it online, without changing the filename. If the BOQ file is found to be modified by the bidder, the bid shall be rejected.
- 6) The server time (which is displayed on the bidders' dashboard) will be considered as the standard time for referencing the deadlines for submission of the bids by the bidders, opening of bids etc. The bidders should follow this time during bid submission.
- 7) All the documents being submitted by the bidders would be encrypted using PKI encryption techniques to ensure the secrecy of the data. The confidentiality of the bids is maintained using the secured Socket Layer 128-bit encryption technology. Data storage encryption of sensitive fields is done. Any bid document that is uploaded to the server is subjected to symmetric encryption using a system generated symmetric key. Further this key is subjected to asymmetric encryption using buyers/bid openers public keys. Overall, the uploaded tender documents become readable only after the tender opening by the authorized bid openers.
- 8) The uploaded tender documents become readable only after the tender opening by the authorized bid openers.
- 9) Upon the successful and timely submission of bids (i.e. after Clicking "Freeze Bid Submission" in the portal), the portal will give a successful bid submission message & a bid summary will be displayed with the bid no. and the date & time of submission of the bid with all other relevant details.
- 10) The bid summary has to be printed and kept as an acknowledgement of the submission of the bid. This acknowledgement may be used as an entry pass for any bid opening meetings.

ed Rail

Reg. No. 29100

### **ASSISTANCE TO BIDDERS**

- 1) Any queries relating to the tender document and the terms and conditions contained therein should be addressed to the Tender Inviting Authority for a tender or the relevant contact person indicated in the tender.
- 2) Any queries relating to the process of online bid submission or queries relating to CPP Portal in general may be directed to the 24x7 CPP Portal Helpdesk.
- For any Technical queries related to Operation of the Central Public Procurement Portal Contact at: Tel: The 24 x 7 Help Desk Number 0120-4200 462, 0120-4001 002/5, 0120-6277 787. E-Mail: support-eproc@nic.in

International bidders are requested to prefix +91 as country code.

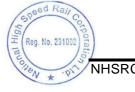